humoral immune response

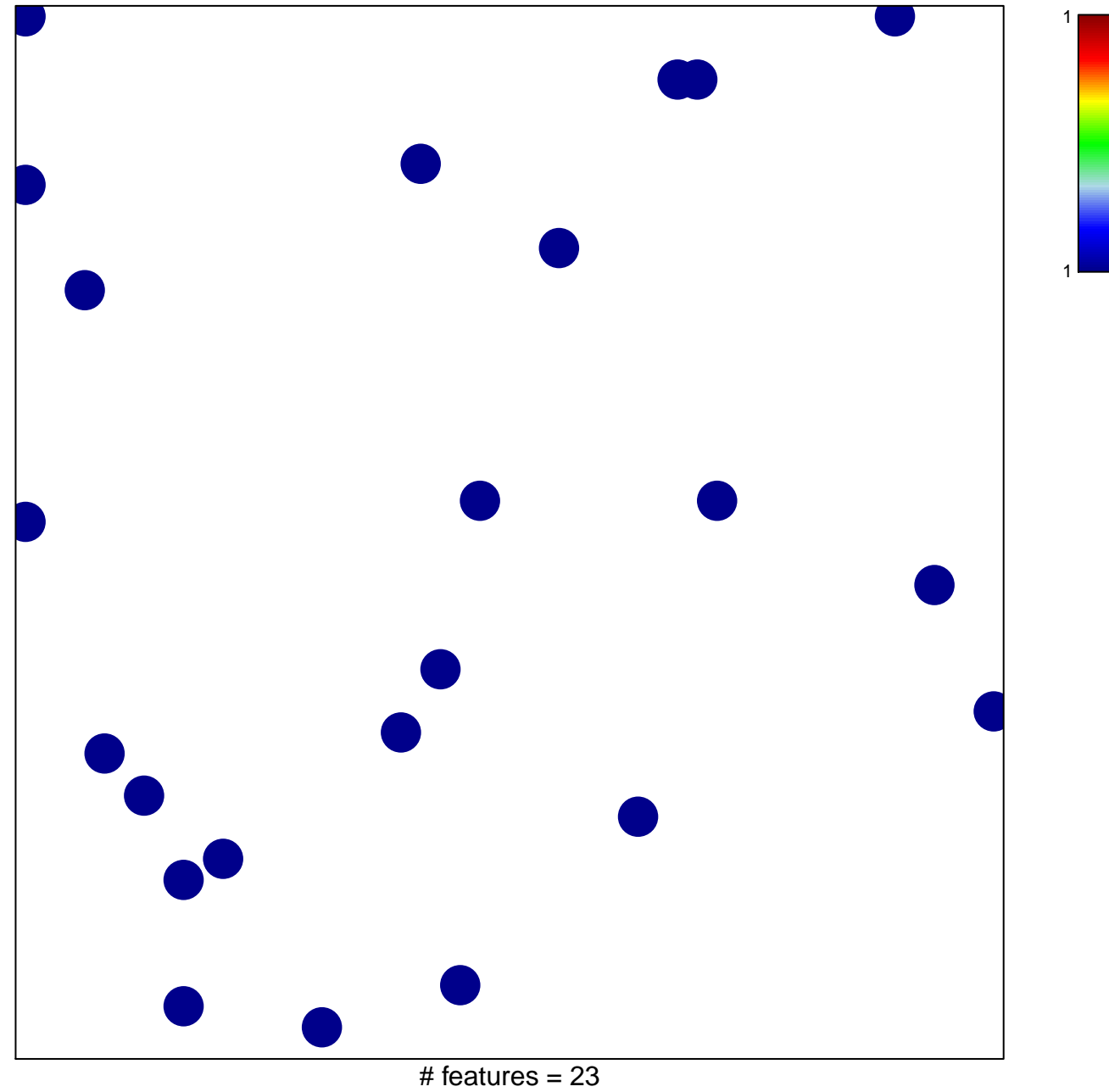

chi-square  $p = 0.85$ 

## **humoral immune response**

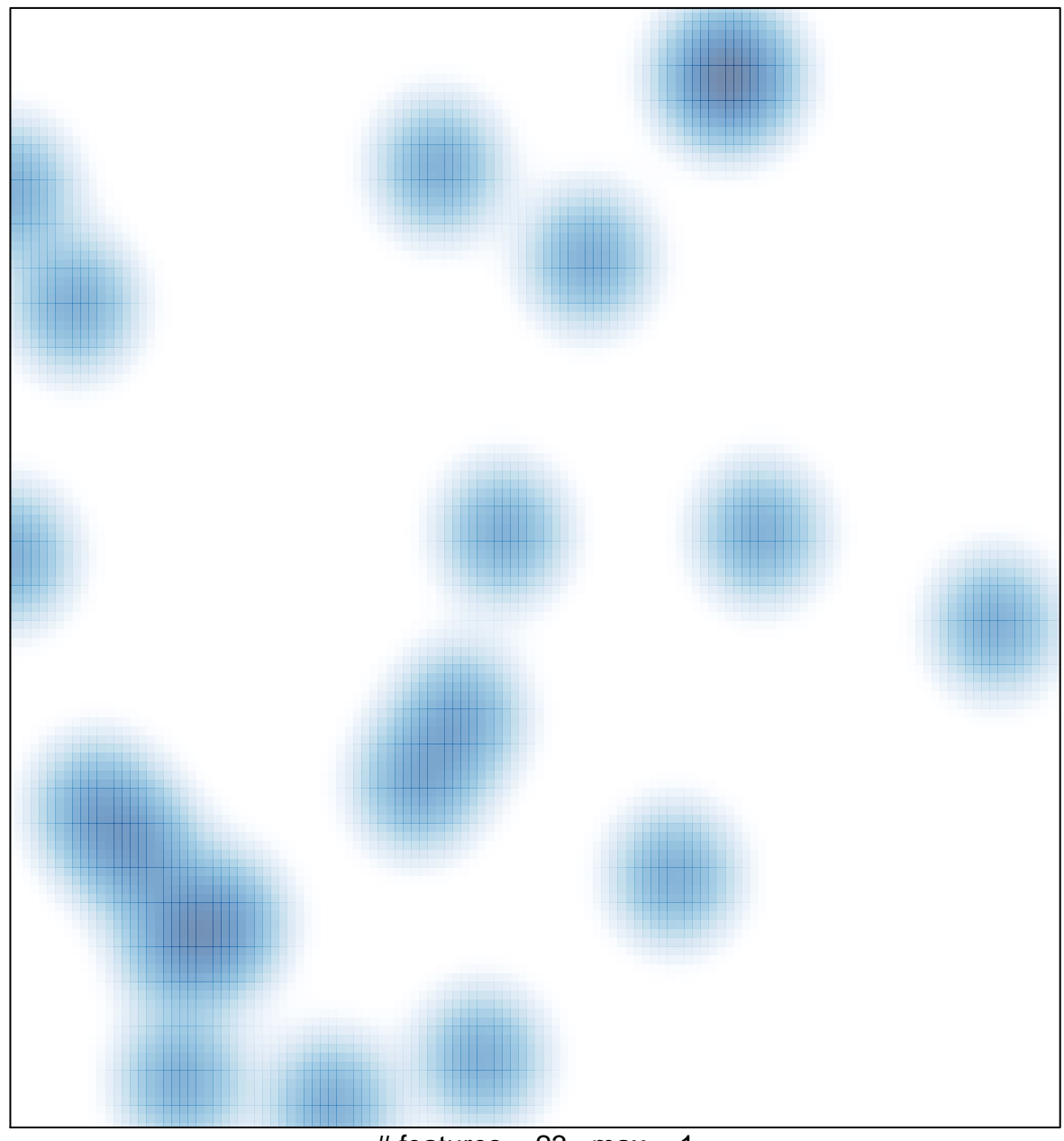

 $#$  features = 23, max = 1